## Fichier:Ajouter un contact - Messenger 2024-04-25 10 32 07-D marrer.png

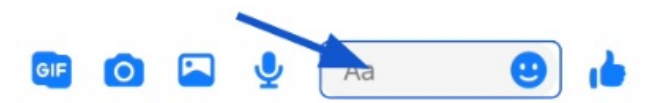

Pas de plus haute résolution disponible.

[Ajouter\\_un\\_contact\\_-\\_Messenger\\_2024-04-25\\_10\\_32\\_07-D\\_marrer.png](https://rennesmetropole.dokit.app/images/f/f5/Ajouter_un_contact_-_Messenger_2024-04-25_10_32_07-D_marrer.png) (397 × 73 pixels, taille du fichier : 12 Kio, type MIME : image/png) Ajouter\_un\_contact - Messenger\_2024-04-25\_10\_32\_07-D\_marrer

## Historique du fichier

Cliquer sur une date et heure pour voir le fichier tel qu'il était à ce moment-là.

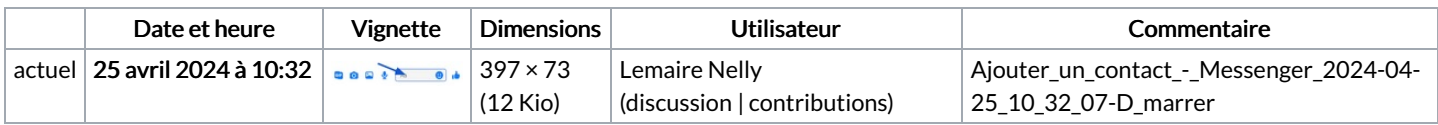

Vous ne pouvez pas remplacer ce fichier.

## Utilisation du fichier

La page suivante utilise ce fichier :

Ajouter un contact - [Messenger](https://rennesmetropole.dokit.app/wiki/Ajouter_un_contact_-_Messenger)

## Métadonnées

Ce fichier contient des informations supplémentaires, probablement ajoutées par l'appareil photo numérique ou le numériseur utilisé pour le créer. Si le fichier a été modifié depuis son état original, certains détails peuvent ne pas refléter entièrement l'image modifiée.

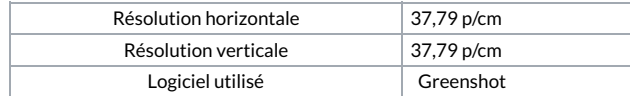